**COMM\_PRODUCT**

## SAP ABAP table CRMM\_PR\_SALESAH {Product - Sales Order Set - History}

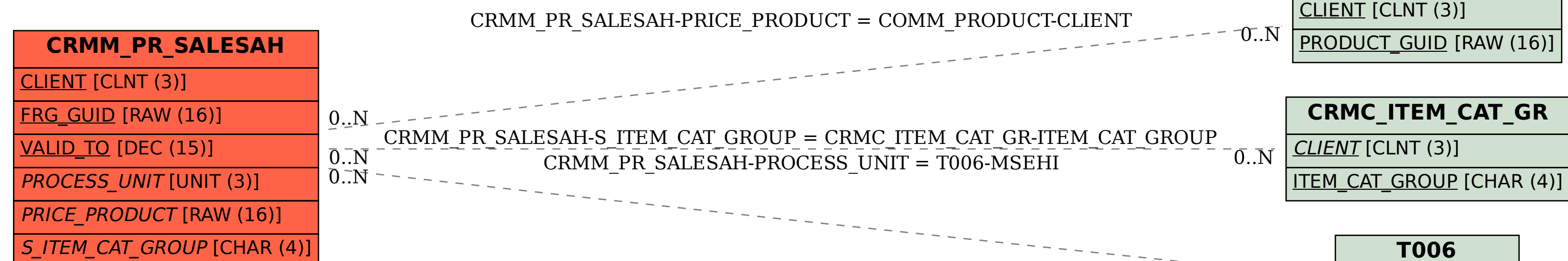

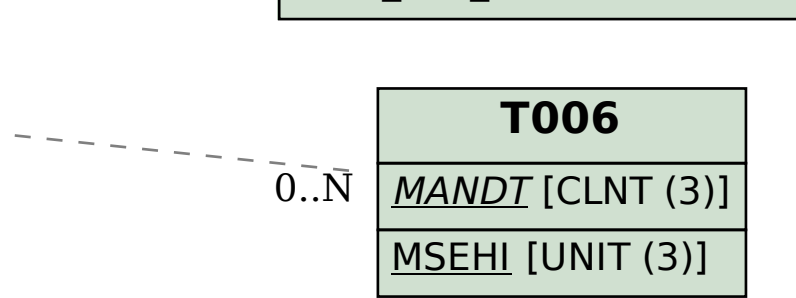